## **Katello - Bug #24004**

# **the container image manifests shown on product repo page should be specific to just that repo**

06/19/2018 02:28 PM - Thomas McKay

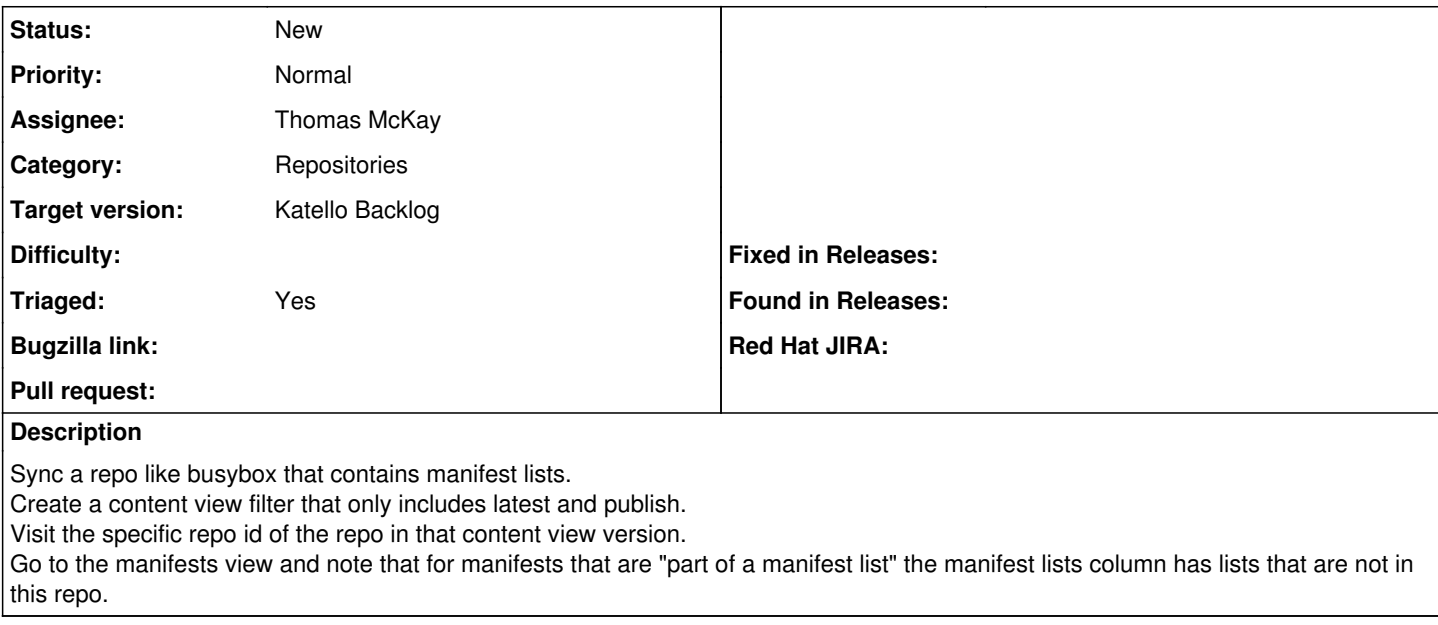

### **History**

### **#1 - 08/15/2018 06:05 PM - Thomas McKay**

*- Target version changed from Katello 3.8.0 to Katello 3.9.0*

### **#2 - 10/10/2018 06:13 PM - Zach Huntington-Meath**

*- Target version changed from Katello 3.9.0 to Katello Backlog*